## **SUPERIOR COURT OF CALIFORNIA COUNTY OF SANTA CRUZ**

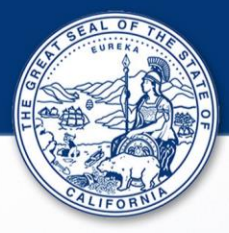

## **Apariencia Remota Para Audiencia de Lectura De Cargos de Tráfico**

**La Corte Superior del Condado de Santa Cruz está ofreciéndole la oportunidad de aparecer a su audiencia de una manera remota usando su computadora, teléfono, o otro dispositivo personal. Aunque la Corte ha tomado varios pasos preventivos para prevenir el contagio del Corona Virus (COVID-19), nosotros recomendamos al usar la opción remota para reducir la cantidad de personas que entran a la Corte y para mantener la suficiente distancia social.** 

**Por favor use la siguiente información para aparecer de manera remota el día de su audiencia (solo para lectura de cargos):**

**Opción 1 – Aparecer por computadora, tableta o teléfono inteligente Usted puede unirse a su audiencia desde su computadora, tableta, o teléfono inteligente usando el link:** <https://santacruzcourt-org.zoom.us/j/99162865936>

**o**

**Opción 2 – Aparecer por teléfono o celular Usted también puede aparecer por teléfono llamando al siguiente número: Estados Unidos: 1 (669) 900 6833**

## **El código de acceso para las dos opciones:** 991 6286 5936

Una vez que se conecte a la audiencia, por favor ponga su teléfono, computadora, tableta o cualquier otro dispositivo en mudo hasta que se le indique participar en la audiencia. Es importante que aparezca a tiempo (es recomendado conectarse varios minutos antes de su audiencia) y con mucho cuidado siga todas las instrucciones.

Si tiene preguntas sobre las apariciones remotas a las audiencias, por favor llame a nuestra oficina al (831) 420-2200 o puede enviar un correo electrónico a [trafficinfo@santacruzcourt.org](mailto:trafficinfo@santacruzcourt.org)

Por favor tenga en cuenta que aparecer de forma remota es opcional y no es requisito por el momento. Usted necesitara de descargar la aplicación de Zoom al dispositivo que vaya a usar para participar en su audiencia. Puede usar el link para poder descargar la aplicación [https://zoom.us/download#client\\_4meeting.](https://zoom.us/download#client_4meeting)

## SUPERIOR COURT OF CALIFORNIA COUNTY OF SANTA CRUZ

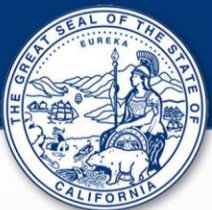

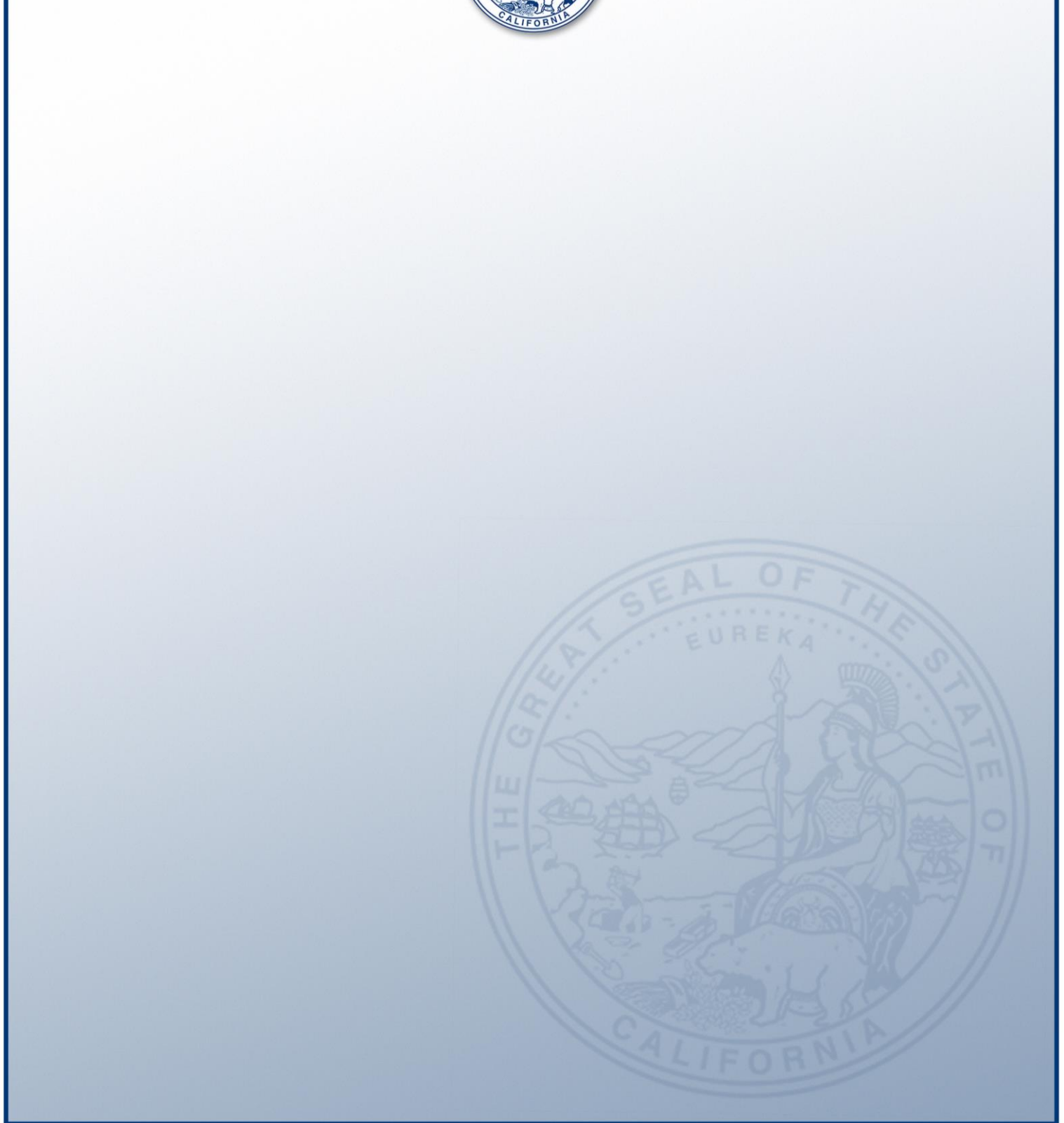